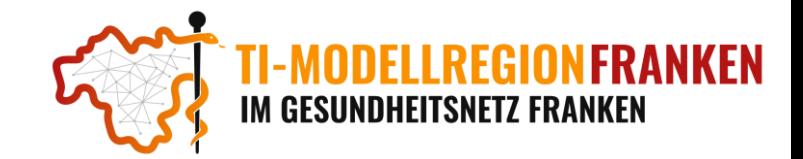

# KIM – Kommunikation in der Medizintechnik

## Was ist KIM

Der TI-Dienst "Kommunikation im Medizinwesen" (KIM) basiert auf einem sicheren E-Mail-Verfahren und sorgt für den abgesicherten Austausch von sensiblen Informationen wie Befunden, Bescheiden, Abrechnungen oder Röntgenbildern über die Telematikinfrastruktur zwischen verschiedenen Ärzten bzw. medizinischen Einrichtungen.

Über den Verzeichnisdienst können alle Leistungserbringer und Institutionen mit KIM-Adresse schnell gefunden und direkt angeschrieben werden, womit ein schnellerer Austausch zwischen verschieden Ärzten und Institutionen ermöglich wird.

## Was kann per KIM verschickt werden (Nachrichtentypen/Dienstkennungen)

Eine der bisher weitverbreitetsten Anwendung ist die elektronsiche Arbeitsunfähigkeitsbescheinigung (eAU). Diese wird direkt aus dem Primärsystem an die GKV des Patienten weitergeleitet.

Neben der Kommunikation zwischen Leistungserbringer und GVK ist mit der eNachricht ein universeller Austausch von Informationen ohne direkten Patientenbezug zwischen allen KIM-Nutzern möglich. Zusätzlich gibt es für den Patientenzentrierten Austausch den eArztbrief. Hier können neben dem Arztbrief z.B. auch Labordaten angehängt werden.

Jede dieser Nachrichtentypen sind sogenannten KIM-Dienstkennungen, sodass das Primärsystem die Nachrichten richtig erkennt und dementsprechend verarbeiten kann.

Neben den bisher genannten Typen, stehen bereits viele andere Anwendungsfälle zur Verfügung. Die Kommunikation in der Medizintechnik (KIM) wird ständig weiterentwickelt, wodurch es zukünftig noch weitere Dienstkennungen geben wird, welche bereits verwendet oder noch in der Entwicklung sind und in einer späteren Pilotierung evaluiert werden könnten.

### Zukünftige Anwendungen von KIM

Zukünftig sollen so z.B. unter anderem eRezepte von der Pflegeeinrichtung direkt beim Arzt angefragt oder auch Anträge für Anschlussheilbehandlungen direkt von der Klinik zu den Krankenkassenkassen übertragen werden.

Weitere Informationen zu aktuellen und bestehenden Dienstkennungen finden Sie unter: [https://fachportal.gematik.de/toolkit/dienstkennung-kim-kom-le#dienstkennung\\_12](https://fachportal.gematik.de/toolkit/dienstkennung-kim-kom-le#dienstkennung_12)

### Wie läuft die KIM-Pilotierung ab

Je nach Einrichtungstyp sollen in der Basispilotierung verschiedene KIM-Dienstkennungen und Anwendungsfälle evaluiert werden.

- eAU (elektronische Arbeitsunfähigkeitsbescheinigung) senden und empfangen
- eEB (elektronische Ersatzbescheinigung) senden und empfangen
- eArztbrief senden und empfangen
- eNachricht senden und empfangen
- eNachricht mit einem mehr als 25MB großen Anhang als senden und empfangen (benötigt KIM 1.5+ auf Sender- und Empfängerseite)

Welcher Einrichtungstyp welchen KIM-Typ evaluieren soll, wird vom Team der TI-Modellregion an die jeweiligen Leistungserbringer kommuniziert.

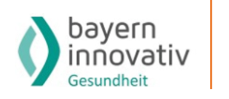

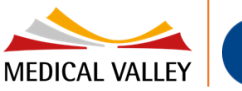

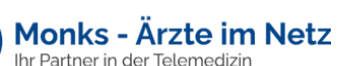

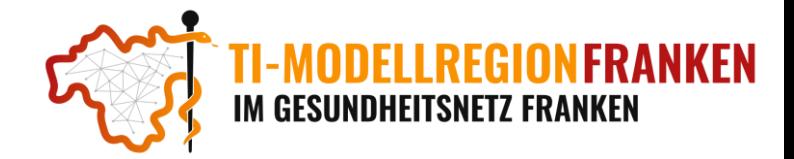

## Weiterführende Informationen und Webinare

**Basisinformationen und Downloads zur KIM finden Sie unter:**  <https://www.gematik.de/anwendungen/kim>

**Checklisten, Roadmaps und KIM-Anbieter finden Sie unter:** <https://fachportal.gematik.de/anwendungen/kommunikation-im-medizinwesen>

**Technische Voraussetzungen, Infos zur Erstattung sowie Erklärvideos zur KIM finden Sie unter:** <https://www.kbv.de/html/kim.php>

**FAQs zum Thema KIM finden Sie unter:** <https://www.gematik.de/anwendungen/kim/faq>

#### **Webinare/Schulungen der Primärsysteme zum Thema KIM finden Sie unter:**

- Medatixx (KIM): [https://akademie.medatixx.de/medatixx-software-e-learning/kim-fachdienst-der-i-motion-einrichten](https://akademie.medatixx.de/medatixx-software-e-learning/kim-fachdienst-der-i-motion-einrichten-x-vianova.html?format=video)[x-vianova.html?format=video](https://akademie.medatixx.de/medatixx-software-e-learning/kim-fachdienst-der-i-motion-einrichten-x-vianova.html?format=video)
- CGM ALBIS (KIM- Installation): [https://www.youtube.com/watch?v=O98DpKY\\_SG8](https://www.youtube.com/watch?v=O98DpKY_SG8)
- CGM (KIM): [https://www.cgm.com/deu\\_de/allgemein/web-seminar-archiv/die-telematikinfrastruktur-mit-der](https://www.cgm.com/deu_de/allgemein/web-seminar-archiv/die-telematikinfrastruktur-mit-der-kommunikation-im-medizinwesen-kim-in-cgm-sozial-p-and-d.html)[kommunikation-im-medizinwesen-kim-in-cgm-sozial-p-and-d.html](https://www.cgm.com/deu_de/allgemein/web-seminar-archiv/die-telematikinfrastruktur-mit-der-kommunikation-im-medizinwesen-kim-in-cgm-sozial-p-and-d.html)
- DURIA (KIM- Einrichten): [https://www.duria.de/cms/fragen\\_und\\_antworten/wiki/details/kim-bestellung-installation](https://www.duria.de/cms/fragen_und_antworten/wiki/details/kim-bestellung-installation)
- Tomedo (KIM): <https://www.youtube.com/watch?v=k4hPGBLpRW4>
- QUINCY (KIM): <https://frey.de/anwenderbereich2/ti-portal/quincy-und-ti-ehealth/kim/>

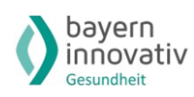

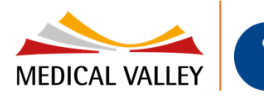

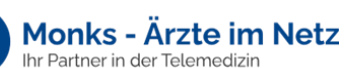